# MR13通讯协议使用说明

#### 中文版通讯协议操作说明 MR13

(日本岛电公司MR13调节器通讯接口中文学习软件) 作为三回路九段可编程PID调解器,通讯协议为国际通信新协议,与 岛电SR253相同, 但与FP21, SR25, SR53标准不兼容。 本资料和开发的学习软件,作为用户学习RS232C, RS485接口通讯指 令的参考,不足之处请给与指正。

日本岛电公司中国技术服务中心

希曼顿(北京)科技有限公司 高艳龙 TEL:010-62611201

# XF-MR13的通讯学习软件操作说明书目录

- 1. 软盘清单
- 2. 通讯口的技术数据
- 3. 调节器通迅接线
- 4. 调节器通迅参数的设置
- 5. standard 标准通讯协议说明:
- 6. 通讯数据地址列表
- 7. 在PC计算机上,采用BASICA语言,实现对MR13数据采集的编程例
- 附录一:. MR13. BAS流程图
- 附录二:. 量程范围列表
- $M\neq \Xi$ :. ASC II 码列表

#### 1. 软件清单

在软盘内, 提供了下述的应用资料及其它调用文件.

中文版 通讯协议 V 2.10 操作说明 (words 文件) BASICA. EXE - COMOPAQ. BASIC SRFP. BAS - BASIC参考的通讯学习软件 STAR253. BAS - BASIC参考的SR25的"DS"指令数据采集软件 232T. BAS - BASIC的PC机232口及先锋RS485口测试软件 ★ 用户可用Windows 环境下的WORDS的"PRINT"打印指令检查或打印MR13.doc 文件内容。

#### 2. 诵讯口的技术数据

- 1. 信号电平: EIA标准 RS-232C, RS-485
- 2. 通讯方式: RS-232C 3线半双工, 单台
- 白RS-485 2线半双工, 多台
- 3. 同步系统: 起始位-停止位同步系统
- 4. 通讯距离: RS-232C 15 米
- $RS-485$  500  $\frac{11}{15}$ (具体视通讯条件而定)
- 5. 通讯速度: 1200,2400,4800,9600,19200 波特率
- 6. 传输保护: 无保护
- 7. 数据格式: 数据7位, 1位偶校验位, 1位停止位

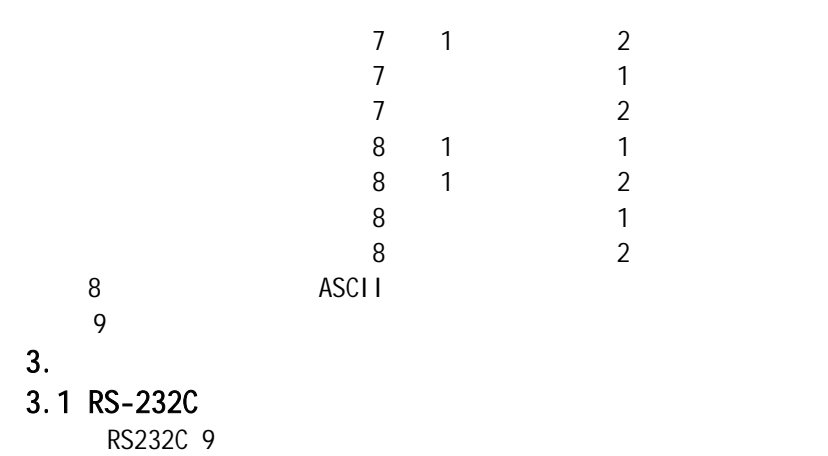

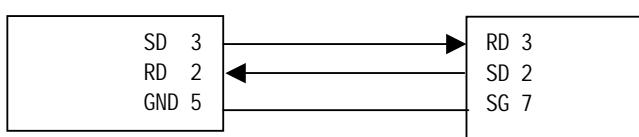

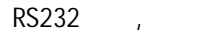

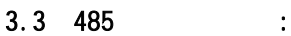

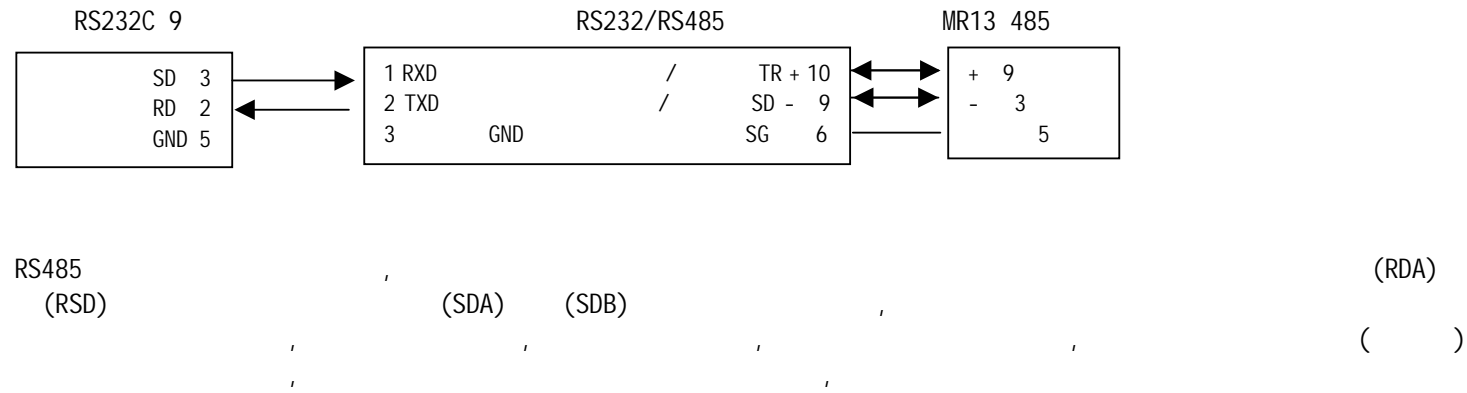

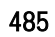

 $\lambda$ 

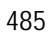

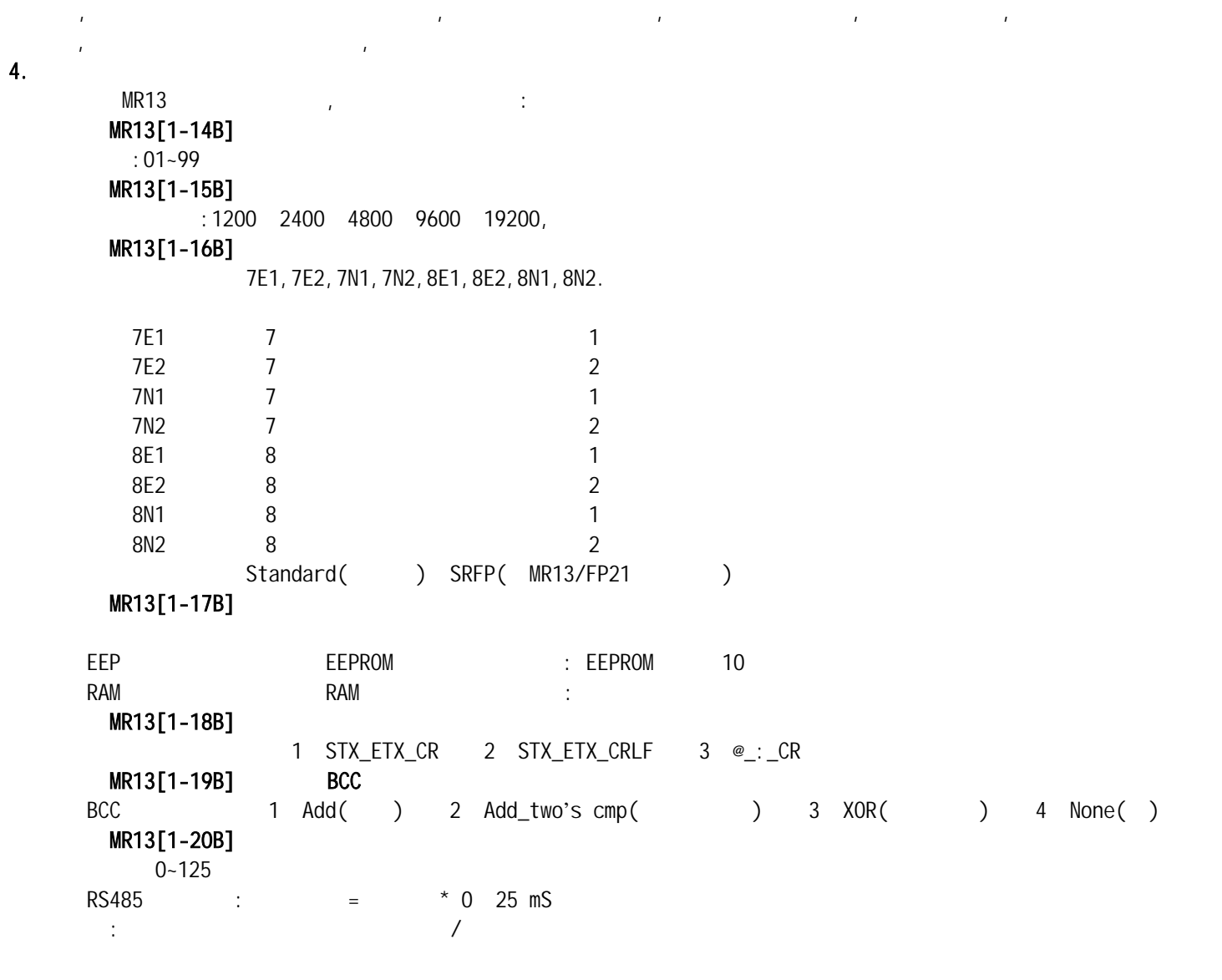

### 5. standard is a standard to the standard standard to the standard standard standard standard standard standard standard standard standard standard standard standard standard standard standard standard standard standard st

 $5.1$ 

 $\begin{array}{ccc} 1 & 1 \end{array}$ 

MR13

上位机是指个人计算机或可编程逻辑器件PLC

 $\overline{BCC}$ 

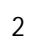

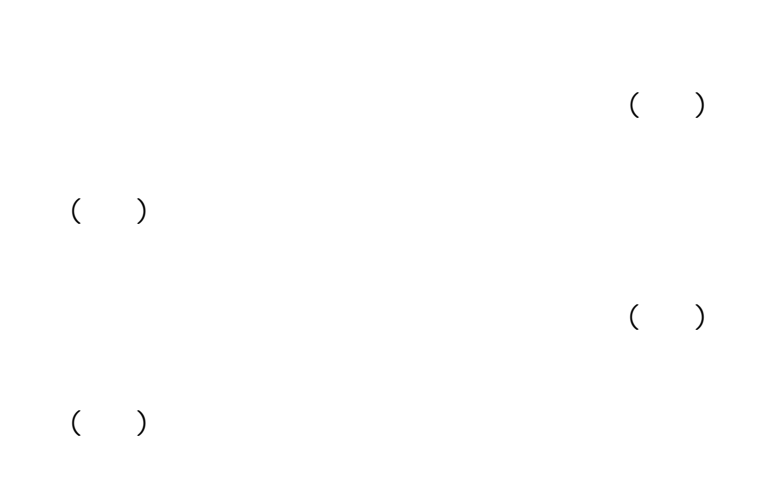

 $($  $($ 

- 
- $3 \sim$

# $5-2.$

- $(1)$  $\frac{1}{\sqrt{2\pi}}$
- $1)$

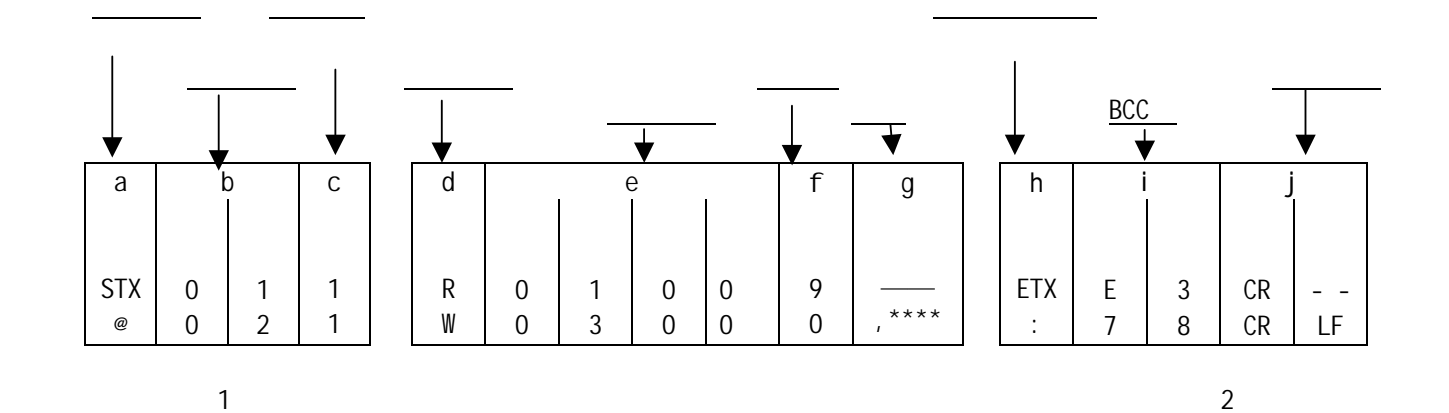

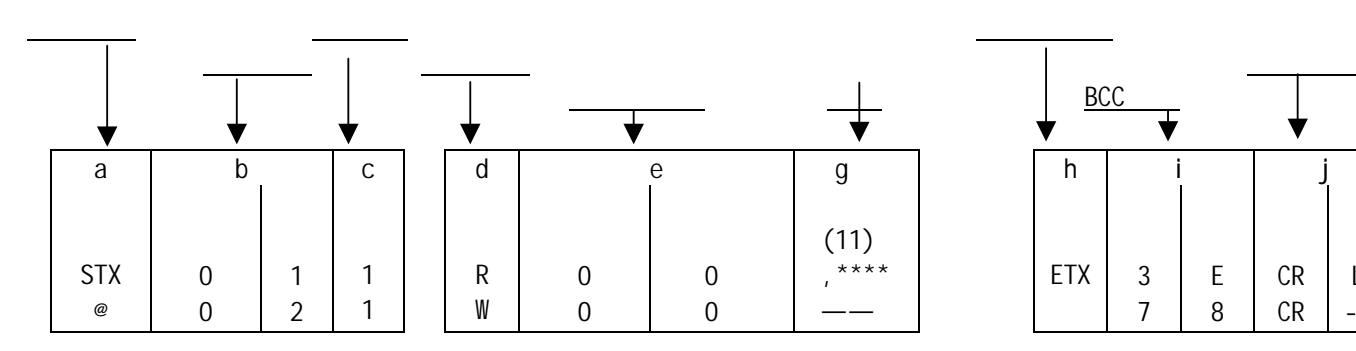

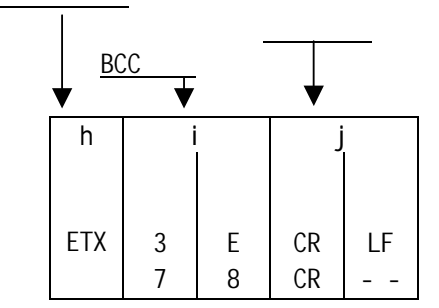

#### (2)基本格式1说明 a:起始符以 STX(02H) "@" (40H)控制符表示, 当起始引导符接收到,可判断出一组开始接收新的数据。  $MR13[1-18B]$ STX\_ETX\_CR STX\_ETX\_CR LF @\_:\_CR b: :<br>
: MR13[1-14B] 01 99.<br>
01 99.  $\therefore$  MR13[1-14B]  $\therefore$  01 99.  $c:$   $: MR13$  $1$ …… 1  $2$ …… 2 3……回路3  $3<sup>7</sup>$  $5-3$   $5-4$ d:  $\frac{d}{d}$  = R" = 52H/  $\frac{1}{2}$ PLC MR13 "W"(57H/大写字符) 写指令 ,从个人微机或PLC上写MR13的数据。 e: : : 0300 ( / ).  $5-6$ f:  $: 0 9$  $R$  w, w,  $\frac{1}{2}$  ,  $\frac{1}{2}$  ,  $\frac{1}{2}$  ,  $\frac{1}{2}$  ,  $\frac{1}{2}$  ,  $\frac{1}{2}$ 例如: R 5 2 H 3 0 H 3 3 H 30H 0 3 0 0 3 0 H 9 3 9 H 0300H 0309H 10  $W-$ , f 0.  $($  :  $)$ g:  $\qquad \qquad :$ W指令后,插入数头符","代表改写一个参数  $\begin{array}{|c|c|c|c|c|c|}\n\hline\n\text{...} & & 1 & 2 & 3 & 4 \\
\hline\n\end{array}$  $\overline{W03000}$ , \*\*\*\*( ) e: "00"  $5 - 5$ (4)基本格式2说明 h:结束符 表示文件的结束 ETX 03H ":" 3AH)表示 i: BCC( $\qquad$ )  $\therefore$  MR13[1-19B] BCC

2)仪表响应格式

BCC( )  $\bullet$  BCC  $\bullet$  , 4 BCC  $(1)$ BCC Add  $1 : BCC$  ( ): STX 0 1 1 R 0 1 0 0 9 ETX E 3 CR LF ↓ 02H +30H +31H +31H +52H +30H +31H +30H +30H +39H +03H = 1E3H 得到最后校验位(1E3H)=E3H : "E"=45H, : "3"=33H 500 STX\$="@" 510 ETX\$=":" 520 TEX\$="011R01009":REM 第二部分 文件0100-0109的连续十个参数的读  $550$  CMD\$=  $STX$ \$ + TEX\$ + ETX\$ : REM 555 BCC=ASC(LEFT\$(BC\$,1));  $560$  LEC=LEN(CMD\$): BCC=0 : REM 570 FOR I=1 TO LEC:S\$=MID\$(CMD\$,I,1) 580 BCC=BCC+ASC(S\$) 590 NEXT 600 BCC=BCC MOD 256: REM 8 610 BCC\$="0" + HEX\$(BCC): BCC\$=RIGHT\$(BCC\$, 2): REM BCC ASC  $620$   $END$=$   $ETX$+BCC$+CR$+LF$:$   $REM$   $:$ 630 TXD\$=STX\$+CMD\$+ END\$: REM 630 RETURN (2)BCC 加法二进制的求反(Add-two**'**S CMP) 2 BCC ( ): STX 0 1 1 R 0 1 0 0 9 ETX 1 D CR LF 02H +30H +31H +31H +52H +30H +31H +30H +30H +39H +03H = 1E3H  $E3 = 1DH$ BASICA BCC ( CMD\$ / 500 STX\$="@" 510 ETX\$=":" 515 STR\$=STX\$+ "011" : REM : 1 . . . . . . . . 00 520 TEX\$="R01009": REM : 0100-0109  $550$  CMD\$=  $STR$+}$  TEX\$ +ETX\$ : REM 555 BCC=ASC(LEFT\$(BC\$,1));  $560$  LEC=LEN(CMD\$): BCC=0 : REM 570 FOR I=1 TO LEC:S\$=MID\$(CMD\$,I,1) 580 BCC=BCC+ASC(S\$) 590 NEXT 600 BCC=BCC MOD 256: REM 8 605 BCC=NOT(BCC) : REM BCC 610 BCC\$="0" + HEX\$(BCC): BCC\$=RIGHT\$(BCC\$, 2): REM BCC ASC  $620$   $END$=$   $ETX$+BCC$+CR$+LF$:$   $REM$   $\qquad$   $\qquad$   $\qquad$ 630 TXD\$=STX\$+CMD\$+ END\$: REM 640 PRINT  $#1$ , TMD\$ : REM 00

650 RETURN 3 BCC ( ) (XOR):  $\overline{ASCI}$  is a set of  $\overline{ASCI}$ 

STX 0 1 1 R 0 1 0 0 9 ETX 2 1 CR LF 02H 30H 31H 31H 52H 30H 31H 30H 30H 39H 03H = 59H  $=$   $=$   $59H$ CMD\$/ 500 STX\$="@" 510 ETX\$=":" 515 STR\$=STX\$+ "011" : REM 1 : 200 520 TEX\$="R01009": REM : 0100-0109 50 STX\$="@"  $550$  CMD\$=  $STR$+}$  TEX\$ +ETX\$ : REM 555 BCC=ASC(LEFT\$(BC\$,1));  $560$  LEC=LEN(CMD\$): BCC=0 : REM 570 FOR I=1 TO LEC:S\$=MID\$(CMD\$,I,1) 580 BCC=BCC XOR ASC(S\$) 590 NEXT 600 BCC=BCC MOD 256: REM 8 610 BCC\$="0" + HEX\$(BCC): BCC\$=RIGHT\$(BCC\$, 2): REM BCC ASC 620  $END$= ETX$+BCC$+CR$+LF$: REM$ 630 TXD\$=STX\$+CMD\$+ END\$: REM 640 PRINT  $#1$ , TMD\$ : REM 00 650 RETURN

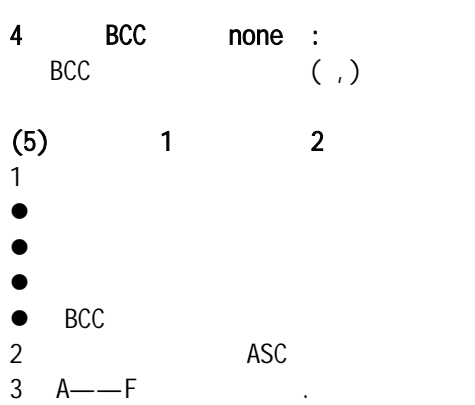

 $5.3$ 

 $\overline{1}$ 

 $PLC$  MR13

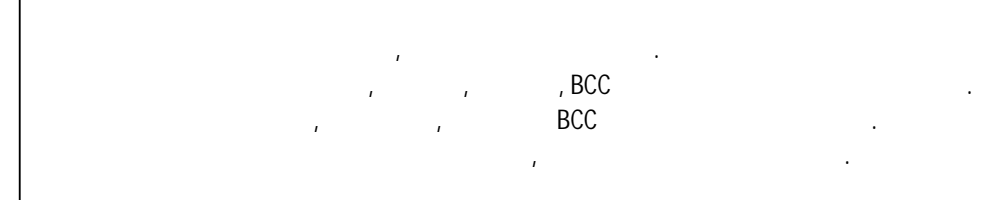

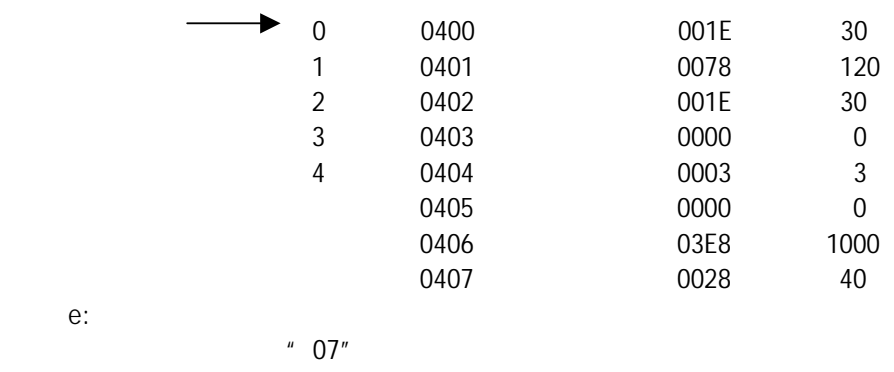

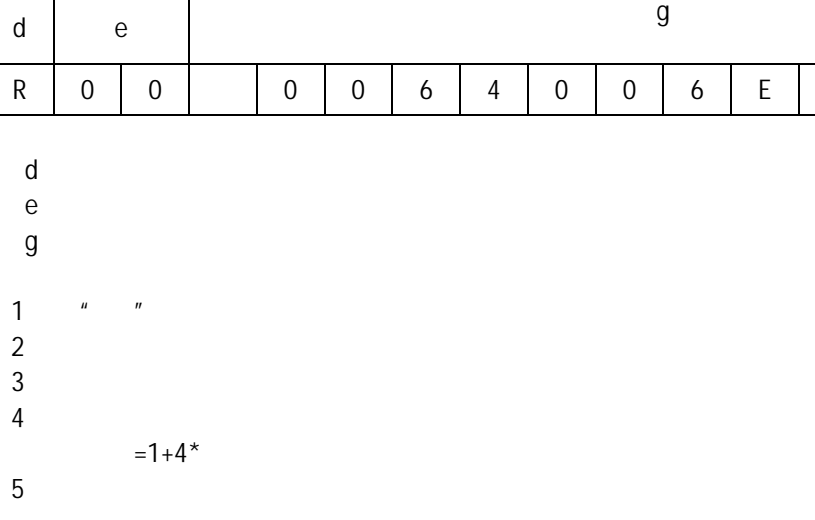

d e g R | 0 | 0 | | 0 | 0 | 6 | 4 | 0 | 0 | 6 | E | ... | 0 | 0 | B | E

 $2 \angle$ 

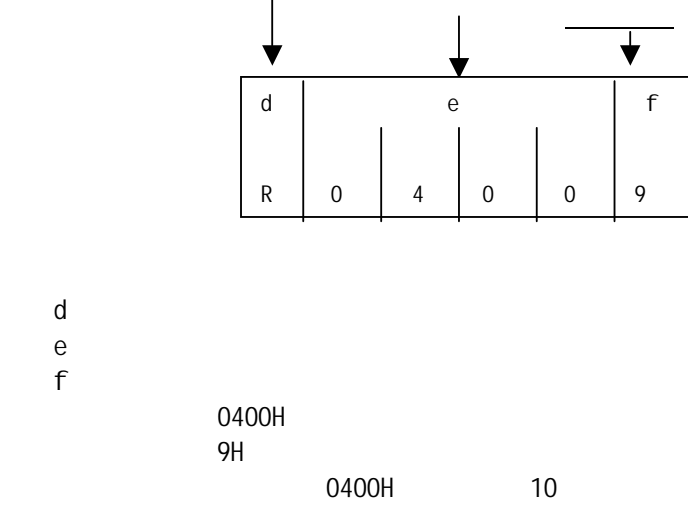

指令类型 数据量

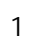

 $5-5$ 

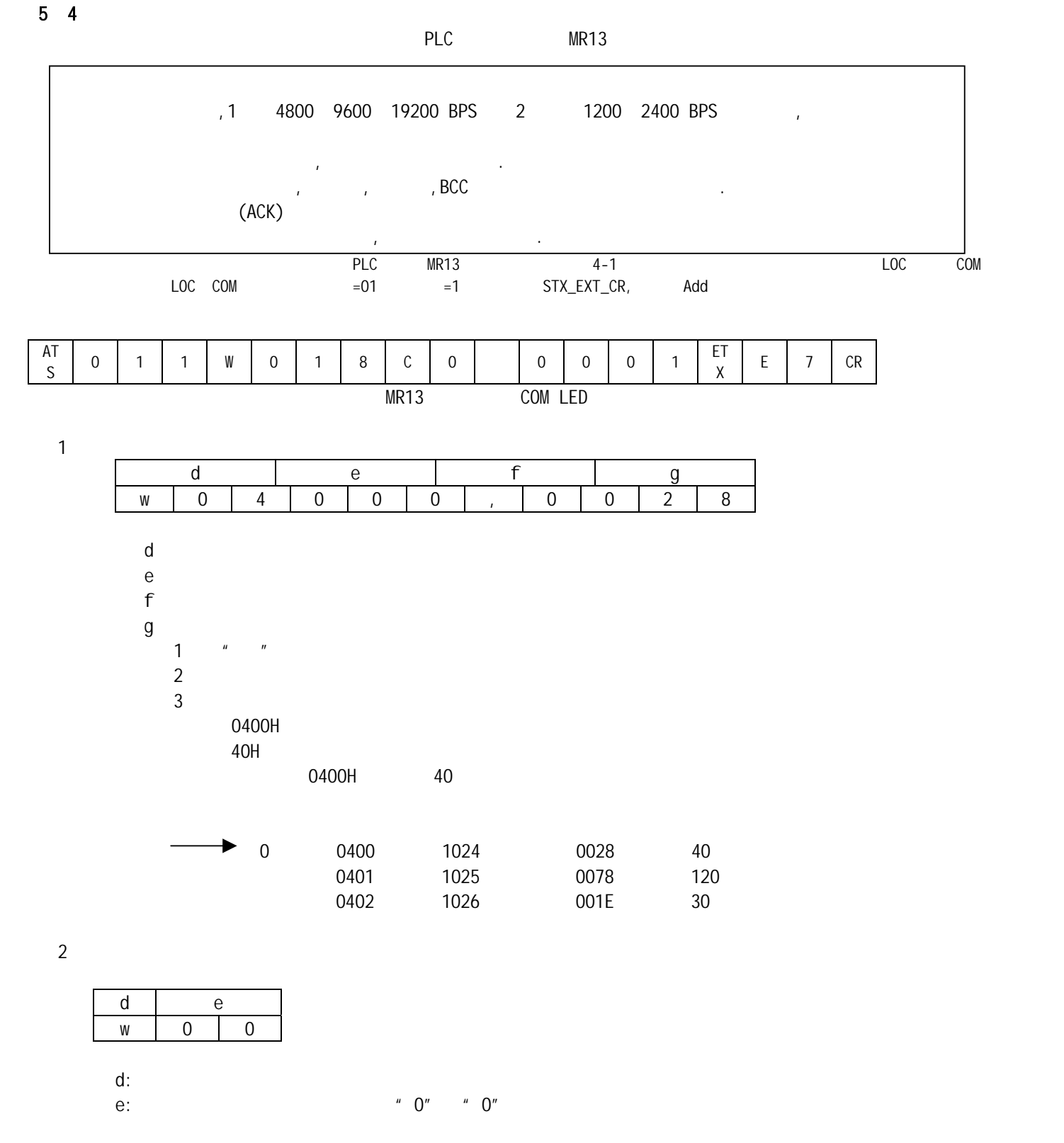

 $3 \nightharpoonup$ 

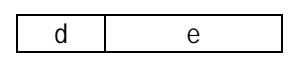

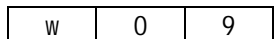

 $d$ :

e:

 $5-5$ 

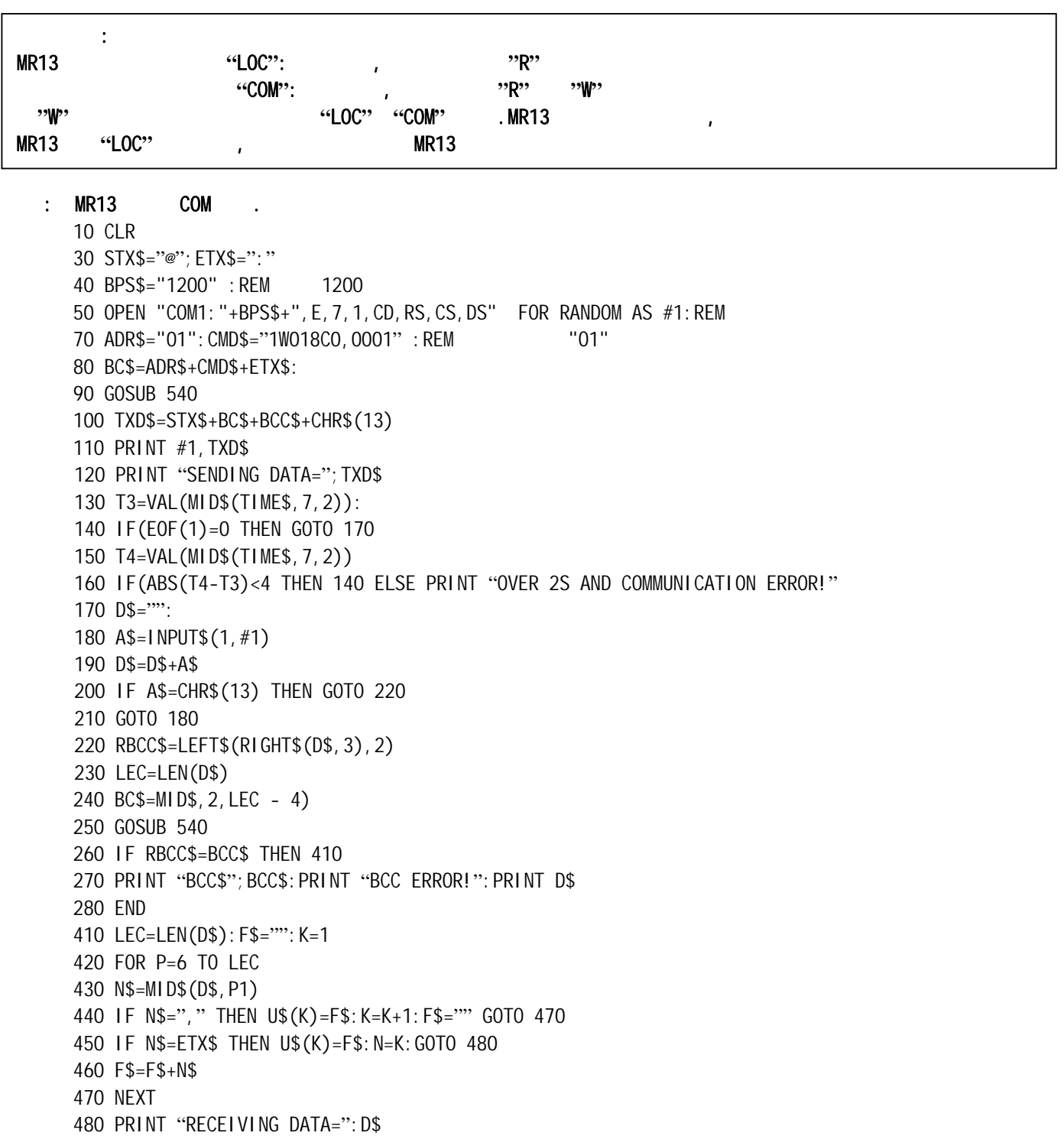

 521 PRINT 530 END

485 PRINT "THE CODE OF RETURN:": U\$(1);

- 540 BCC=ASC(LEFT(BC\$,1)); 550 L=LEN(BC\$) 560 FOR N=2 TO L 570 BCC=BCC XOR ASC(MID\$(BC\$,N,1)) 580 NEXT N 590 BCC\$=HEX\$(BCC) 600 IF(LEN(BCC\$)=1 THEN BCC\$="0"+BCC\$ 610 RETURN
- $\mathbf{1}$
- $\bullet$  and  $\prime$
- $\bullet$  and  $\bullet$  and  $\bullet$  and  $\bullet$  and  $\bullet$

 $\bullet$ 

 $\bullet$  0 ~ 255

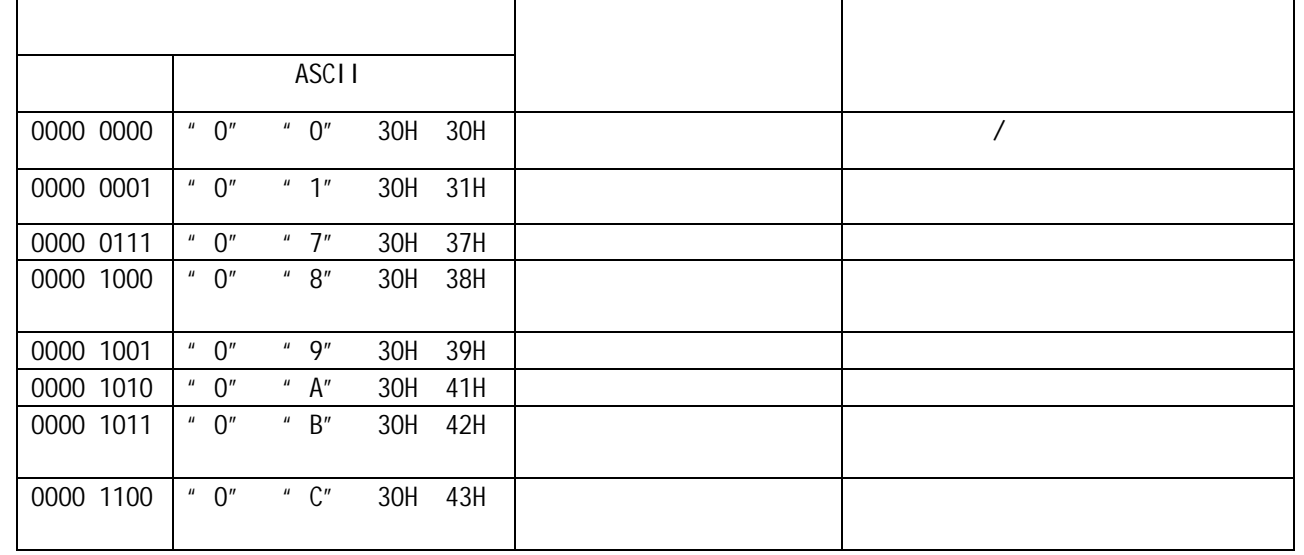

 $2$ 

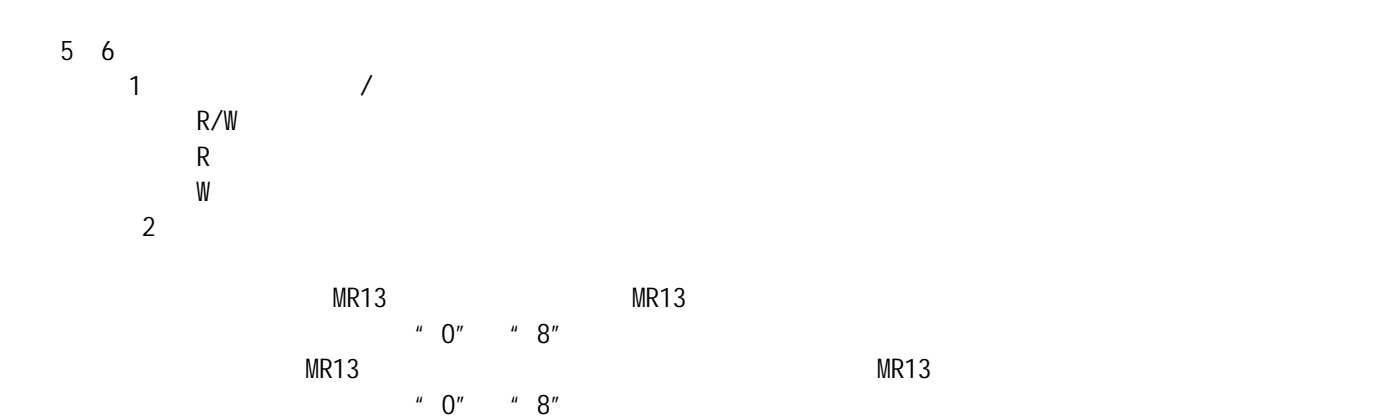

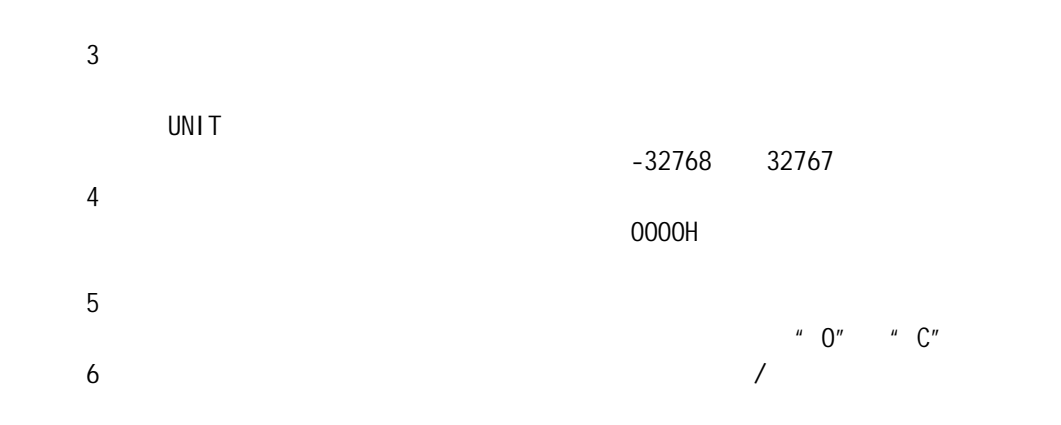

 $6.$ 

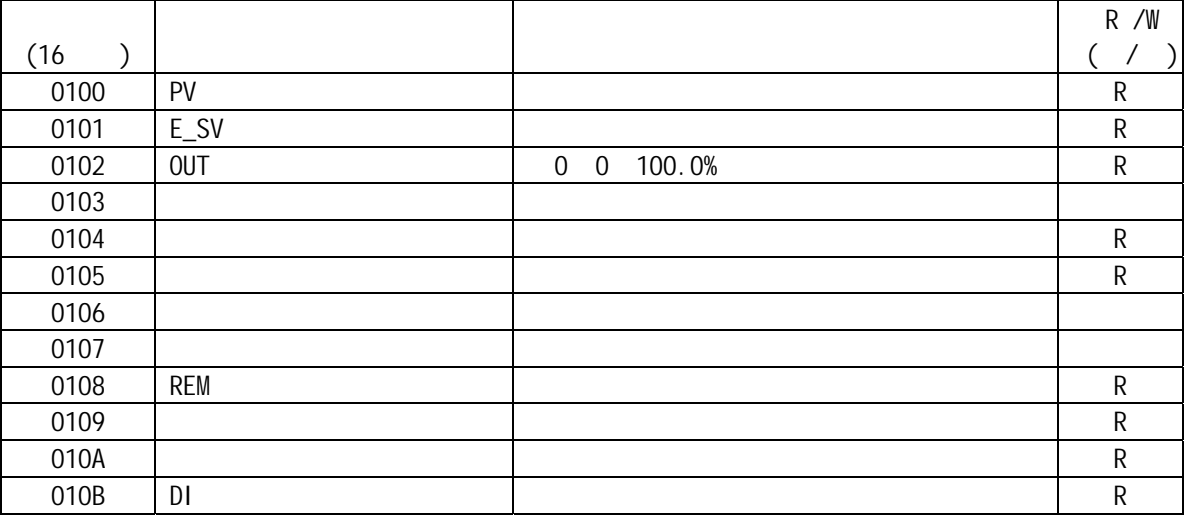

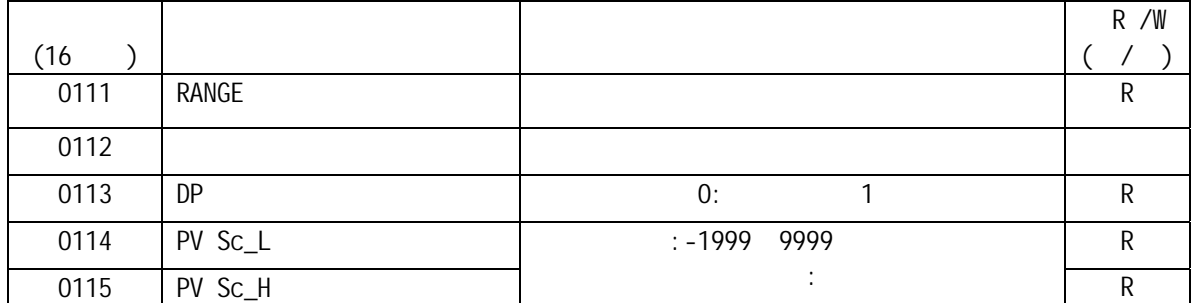

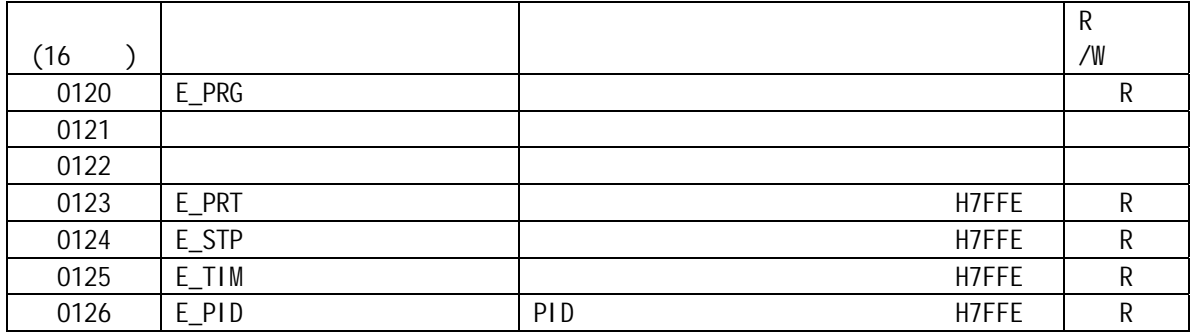

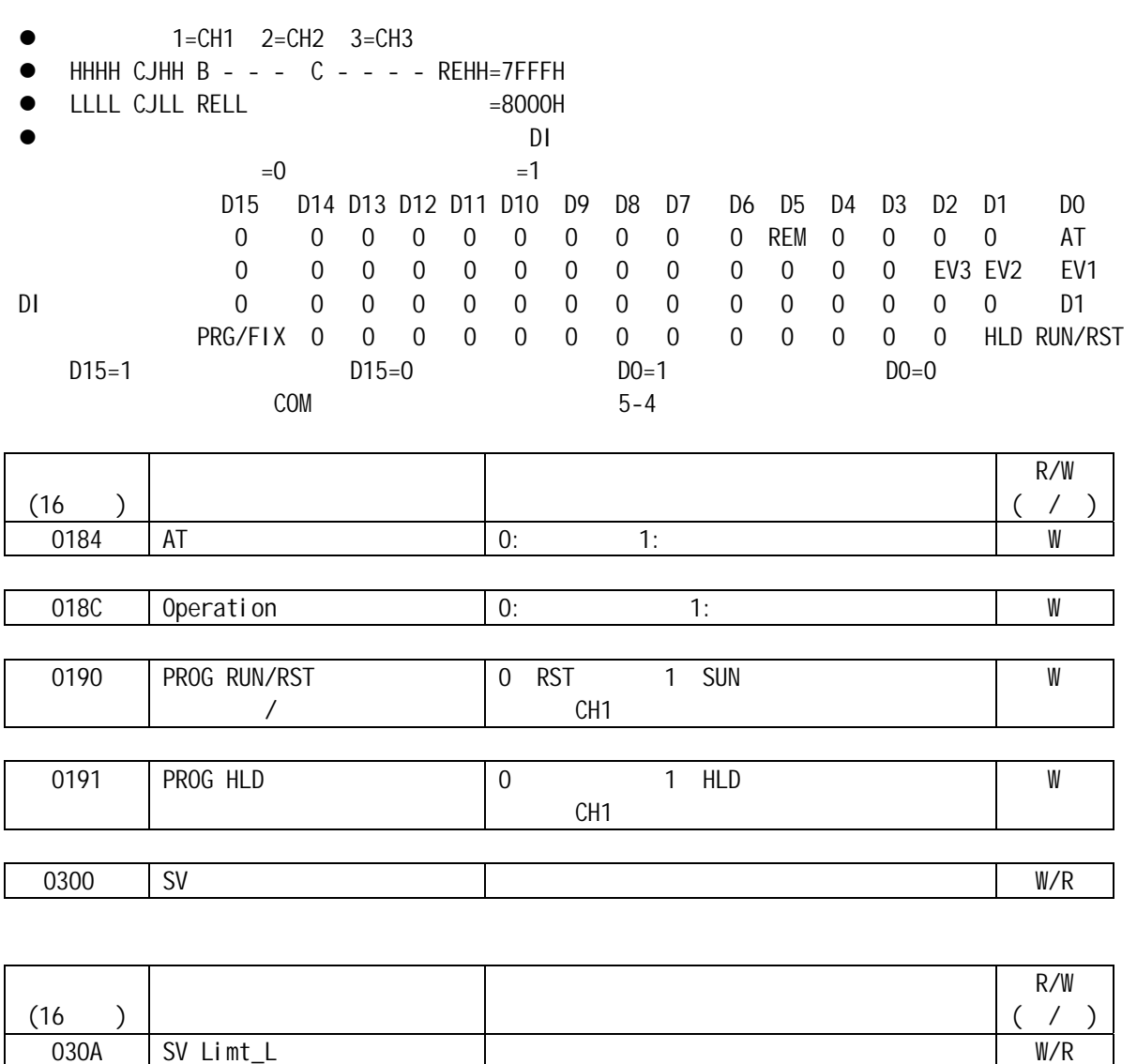

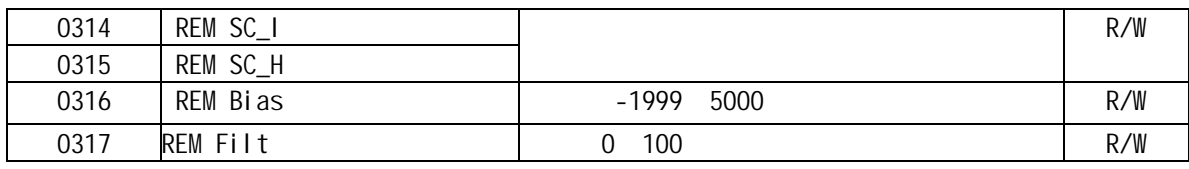

030B SV Limt\_h

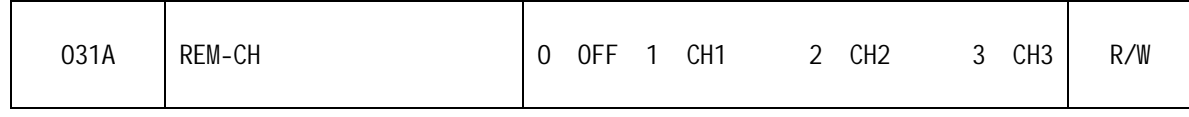

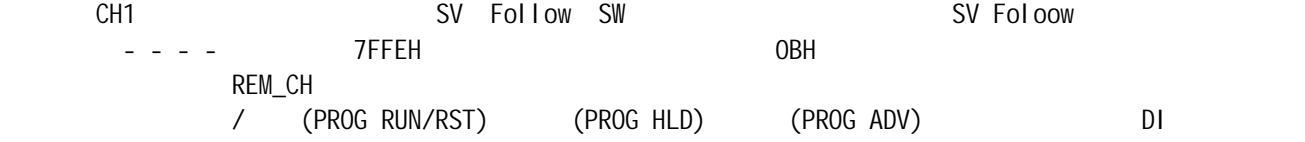

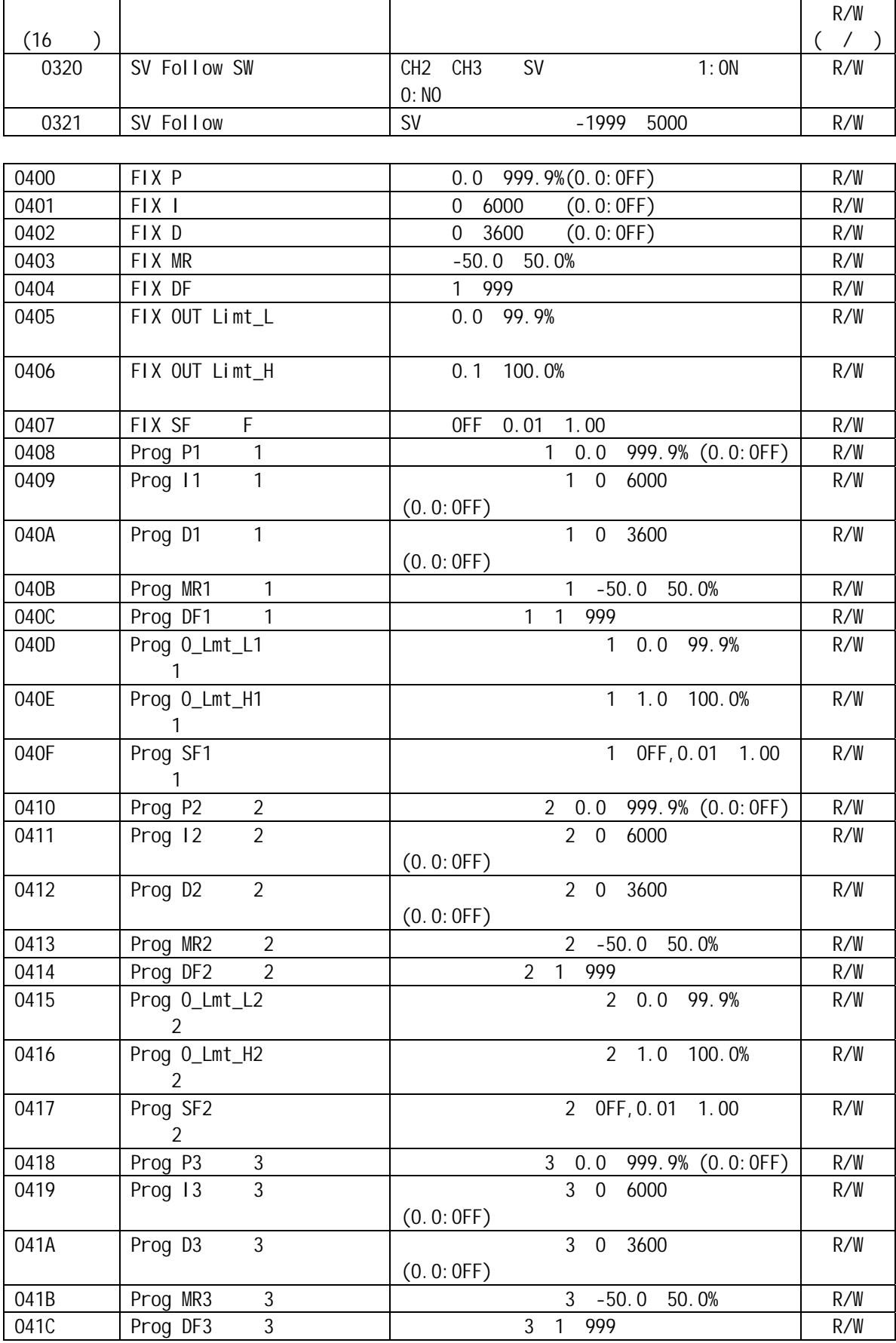

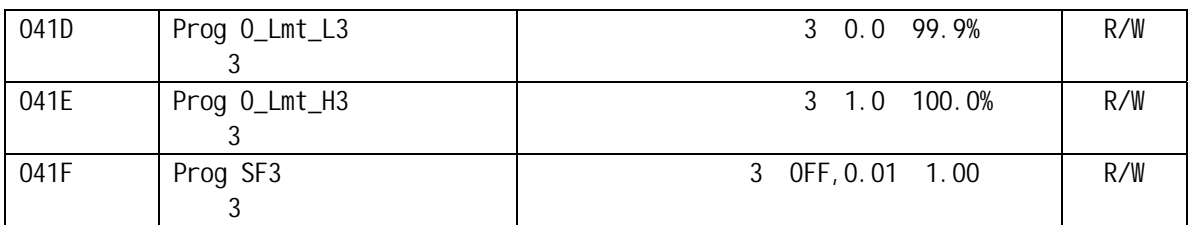

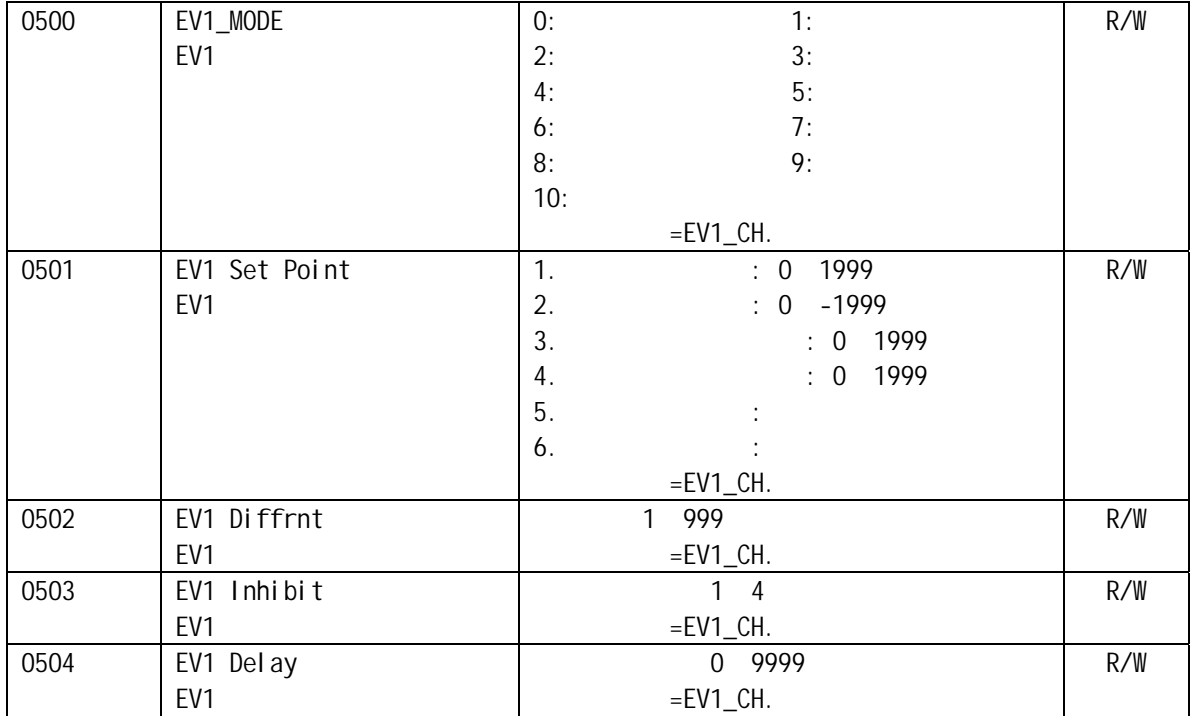

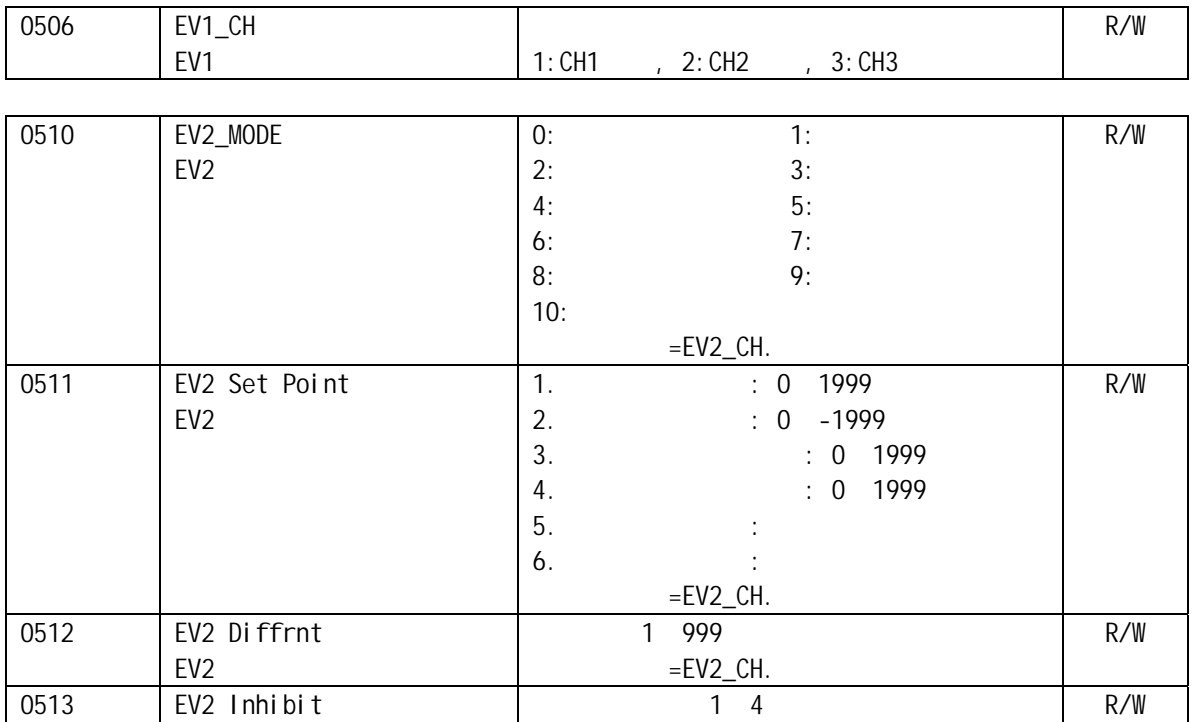

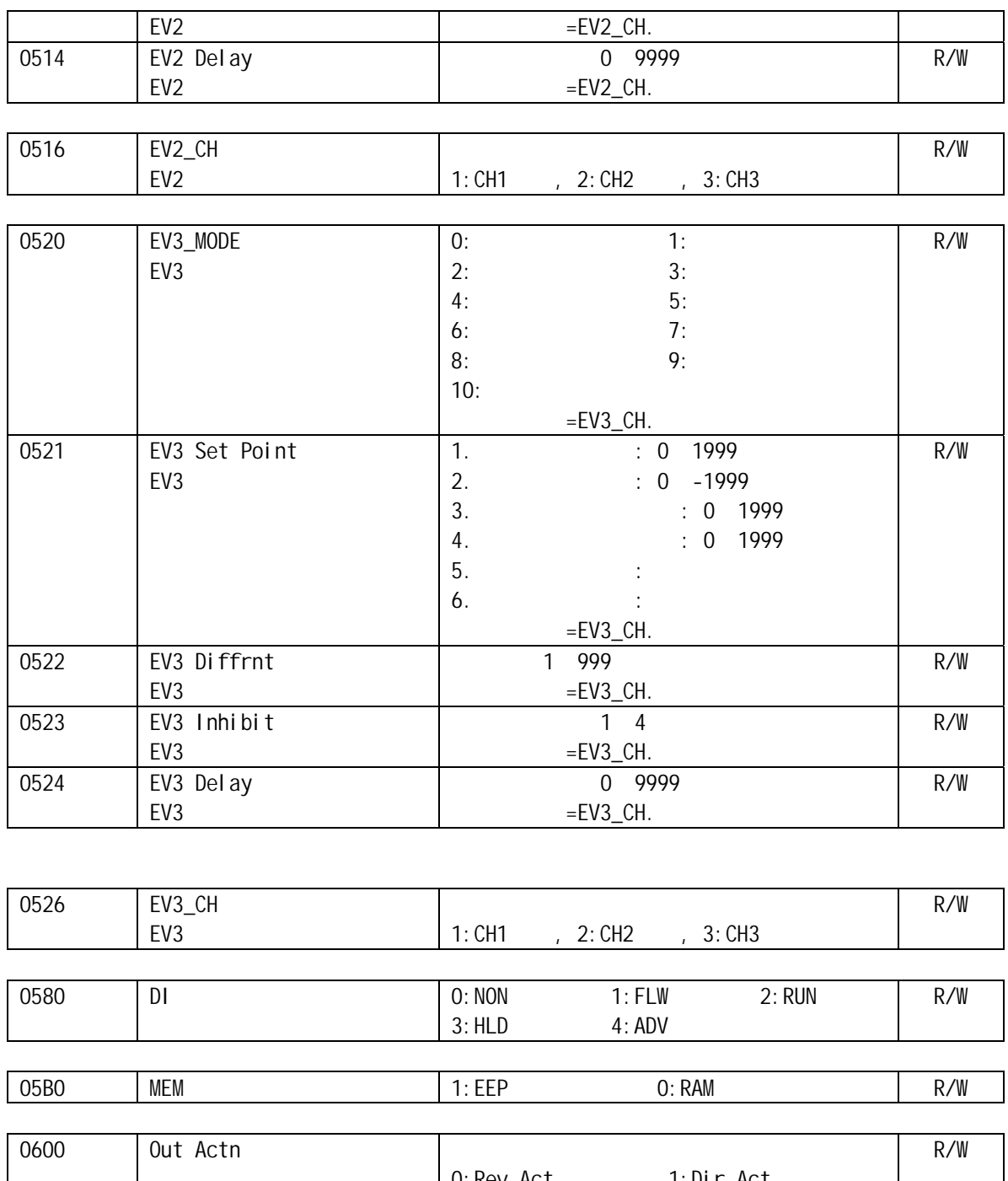

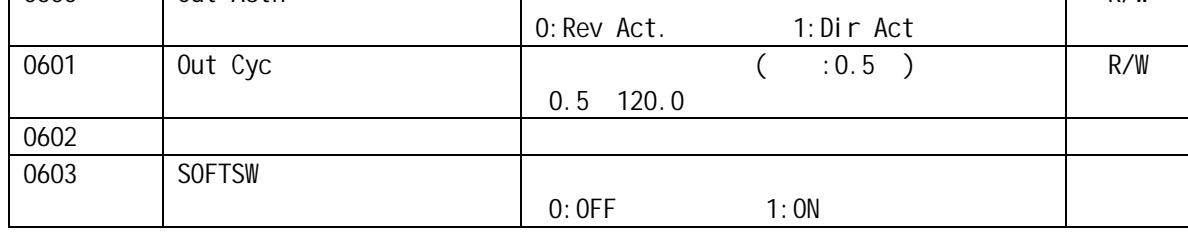

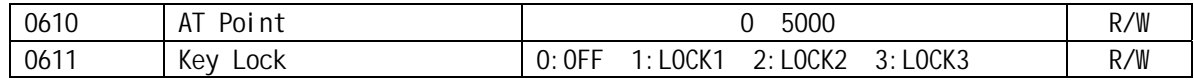

## EV1\_CH, EV2\_CH, EV3\_CH

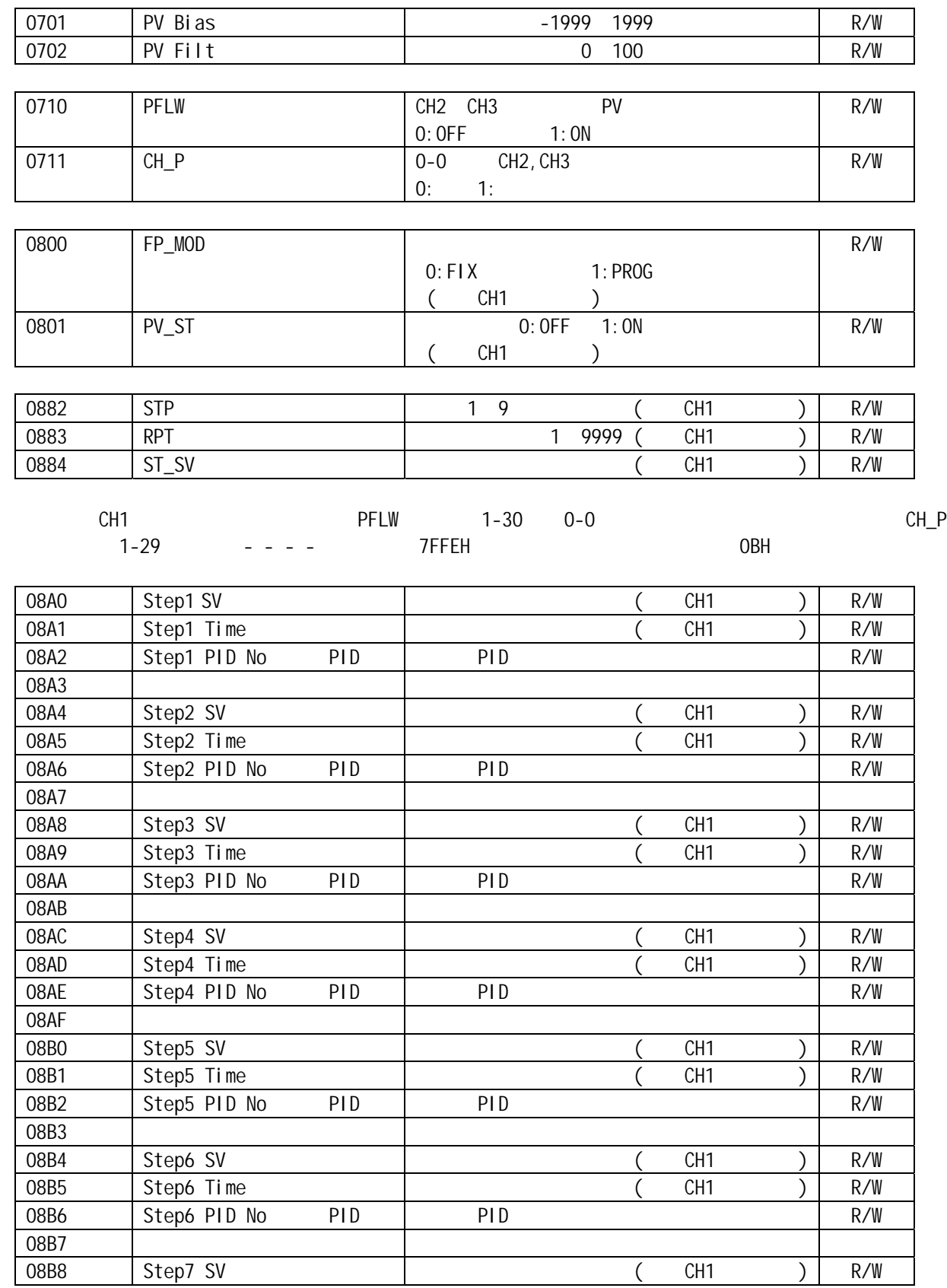

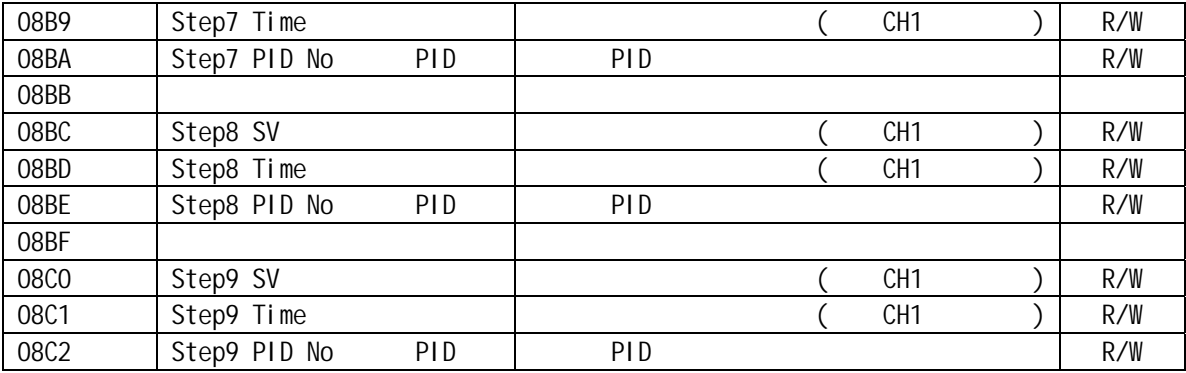

# 7 PC , BASICA , MR13

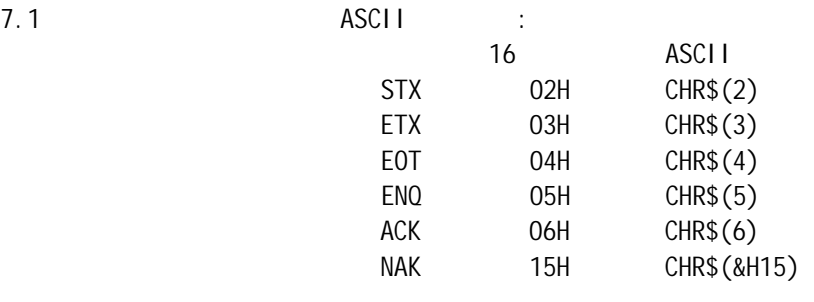

- 7 2. BASICA的程序通讯软件说明: DOS3.0 (a) , the possume of the possume of the possess of the possess of the possess of the possess of the pos . BAS
- B21 B25 FP21 "D1", SR25"DS"  $\mathsf{P}\mathsf{C}$ ,  $\mathsf{P}\mathsf{C}$ ,  $\mathsf{B}\mathsf{C}\mathsf{C}$ ,  $\mathsf{B}\mathsf{C}\mathsf{C}$ ,  $\mathsf{C}\mathsf{C}$ ,  $\mathsf{C}\mathsf{C}$ ,  $\mathsf{C}\mathsf{C}$ ,  $\mathsf{C}\mathsf{C}$ ,  $\mathsf{C}\mathsf{C}$ ,  $\mathsf{C}\mathsf{C}$ ,  $\mathsf{C}\mathsf{C}$ ,  $\mathsf{C}\mathsf{C}$ ,  $\mathsf{C}\mathsf{C}$ ,  $\mathsf{C}\mathsf{C}$ ,  $\mathcal{N}$
- PC , BASICA , MR13 3: MR13. BAS
	- 10 CLR 30 STX\$="@";ETX\$=":" 40 BPS\$="1200" : REM 1200 50 OPEN "COM1: "+BPS\$+", E, 7, 1, CD, RS, CS, DS" FOR RANDOM AS #1: REM 55 LINE INPUT "INPUT ADDRESS=";ADR\$ 60 LINE INPUT "NEW ORDER=";CMD\$; 80 BC\$=ADR\$+CMD\$+ETX\$: 90 GOSUB 540 100 TXD\$=STX\$+BC\$+BCC\$+CHR\$(13) 110 PRINT #1,TXD\$ 120 PRINT "SENDING DATA=";TXD\$ 130 T3=VAL(MID\$(TIME\$,7,2)): 140 IF(EOF(1)=0 THEN GOTO 170 150 T4=VAL(MID\$(TIME\$,7,2)) 160 IF(ABS(T4-T3)<4 THEN 140 ELSE PRINT "OVER 2S AND COMMUNICATION ERROR!"

170  $D\$ ="": 180 A\$=INPUT\$(1,#1) 190 D\$=D\$+A\$ 200 IF A\$=CHR\$(13) THEN GOTO 220 210 GOTO 180 220 RBCC\$=LEFT\$(RIGHT\$(D\$,3),2) 230 LEC=LEN(D\$) 240 BC\$=MID\$,2,LEC - 4) 250 GOSUB 540 260 IF RBCC\$=BCC\$ THEN 410 270 PRINT "BCC\$"; BCC\$: PRINT "BCC ERROR!": PRINT D\$ 280 END 410 LEC=LEN(D\$):F\$="":K=1 420 FOR P=6 TO LEC 430 N\$=MID\$(D\$,P1) 440 IF N\$="," THEN U\$(K)=F\$:K=K+1:F\$="" GOTO 470 450 IF N\$=ETX\$ THEN U\$(K)=F\$:N=K:GOTO 480 460 F\$=F\$+N\$ 470 NEXT 480 PRINT "RECEIVING DATA=":D\$ 485 PRINT "THE CODE OF RETURN:":U\$(1); 486 PRINT 487 PRINT 490 FOR N=2 TO K 500 PRINT "THE DATA";N-1;"IS:";VAL("&H"+MID\$(U\$(N),1,1))\*16^3+VAL("&H"+MID\$(U\$(N),2,1))\*16^2+ VAL("&H"+MID\$(U\$(N),3,1))\*16+ VAL("&H"+MID\$(U\$(N),4,1)) 510 NEXT 520 PRINT 521 PRINT 530 GOTO 55 540 BCC=ASC(LEFT(BC\$,1)); 550 L=LEN(BC\$) 560 FOR N=2 TO L 570 BCC=BCC XOR ASC(MID\$(BC\$,N,1)) 580 NEXT N 590 BCC\$=HEX\$(BCC) 600 IF(LEN(BCC\$)=1 THEN BCC\$="0"+BCC\$ 610 RETURN  $\cdot$ "INPUT ADDRESS=" MR13

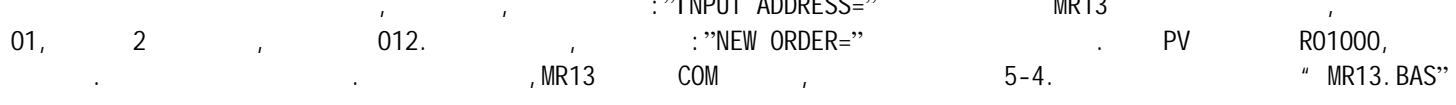

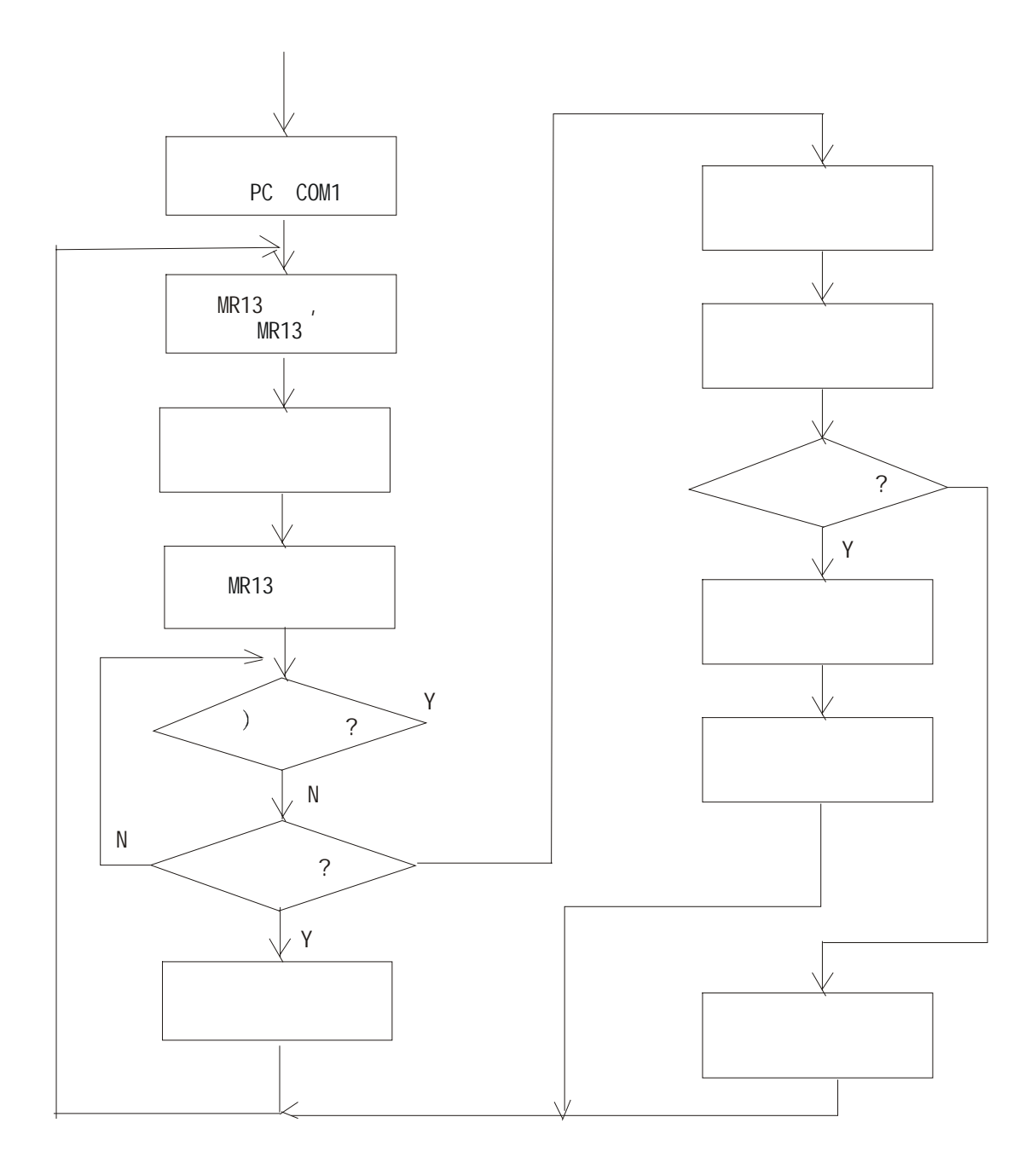

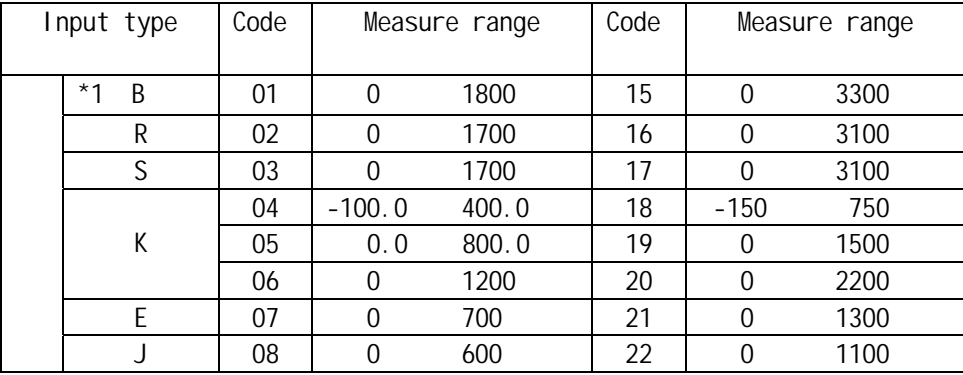

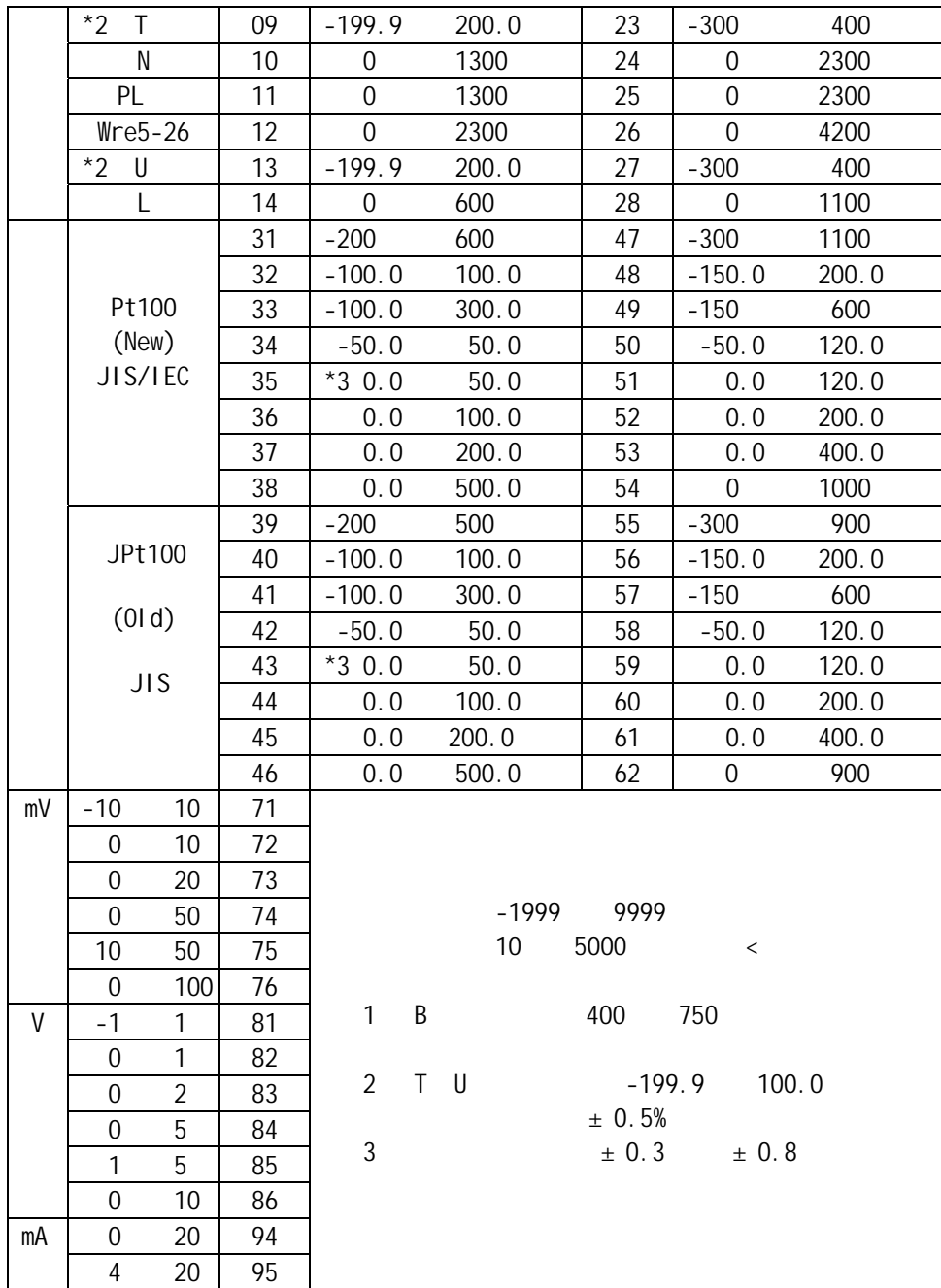

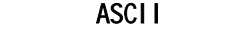

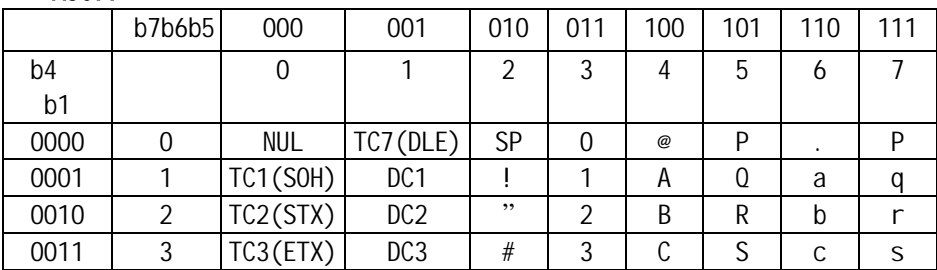

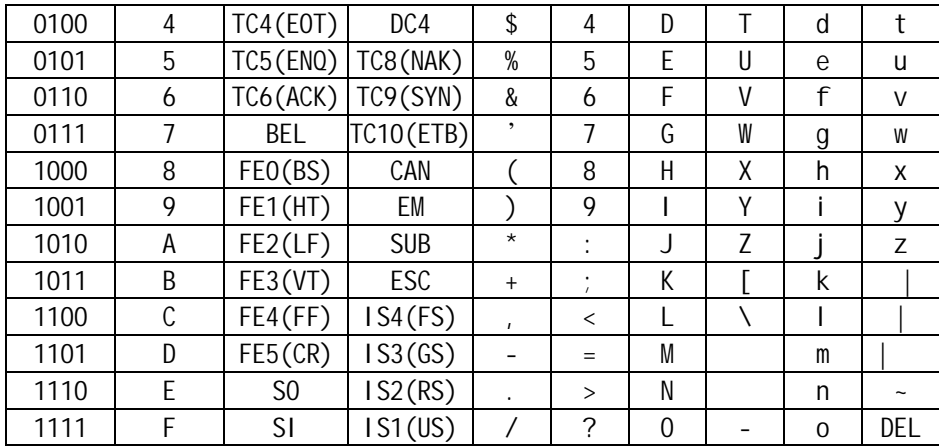